AutoCAD Crack Full Version 2022 [New]

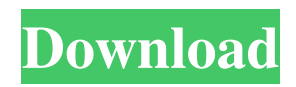

## **AutoCAD Crack + Registration Code [32|64bit]**

AutoCAD Serial Key Professional 2017 - Installation of AutoCAD 2017 for Mac OS and PC is really simple. In the below steps, we will be explaining how to install AutoCAD 2017 on both windows and Mac OS. How to install AutoCAD 2017 for Mac OS and PC Step-1: Download and install your Mac OS If you're using OS X El Capitan, Yosemite or Mavericks, the process is pretty much similar to installing the OS. You can download it by using Safari or Firefox browser, or use the apple's official download page. Once your Mac OS is downloaded and installed, launch it and log into your account. Step-2: Download and install the AutoCAD 2017 Installer Once your Mac OS is downloaded and installed, launch it and log into your account. Step-3: Launch the AutoCAD 2017 Installer To start the AutoCAD 2017 installer, double-click on the installer file downloaded on your Mac OS. Step-4: Go to the Application folder The installer will be located in the Applications folder. To open the Applications folder, click on the Apple menu (the small apple icon) in the menu bar at the top of the screen, select the "Applications" from the pop-up list. Step-5: Open the Applications folder The Applications folder is now opened. To find AutoCAD 2017, double-click the installer file downloaded on your Mac OS. Step-6: Click the "Install" button Click on the "Install" button. Step-7: The installer starts the installation process. Once the AutoCAD 2017 installer is installed, the Install button is disabled. Now the installer is ready for your input. Step-8: Enter the license key Enter the license key provided by the software company. Step-9: Agree to the license terms. The license terms are to be read and agreed by the user before the installation process continues. To continue with the installation process, enter your license key and click the "Agree" button. Step-10: Install the software In the next step, you will be asked to select the operating system on which you want to install AutoCAD 2017. Choose the operating system. The installation process will now begin. Step-11: Wait for installation process to finish

### **AutoCAD With Full Keygen [Updated]**

There is also a command line version of AutoCAD Free Download, the command line interface (CLI), which can be used in batch mode to automate various operations. Product comparison See also List of AutoCAD features Comparison of CAD editors for HP-48 computers Comparison of CAD editors Comparison of CAD editors for Windows Comparison of CAD editors for macOS Comparison of CAD editors for DOS Comparison of CAD editors for Linux Comparison of CAD editors for the ZX Spectrum List of computer-aided design software References Further reading External links Autodesk developers portal AutoCAD User's Forum Category:2000 software Category:3D computer graphics software for Linux Category:3D graphics software Category:AutoCAD Category:CAD software Category:Computer-aided design software Category:Desktop computers Category:GNU Project software Category:HP LaserJet Category:Laser printers Category:Power Systems Inc. Category:Software that uses XHTML technology Category:Software that uses Qt Category:Windows graphics-related software/\* \* Aic94xx SAS/SATA driver main header file. \* \* Copyright (C) 2005 Adaptec, Inc. All rights reserved. \* Copyright (C) 2005 Luben Tuikov  $*$  \* This file is licensed under GPLv2.  $*$  \* This file is part of the aic94xx driver.  $*$  \* The aic94xx driver is free software; you can redistribute it and/or \* modify it under the terms of the GNU General Public License as \* published by the Free Software Foundation; version 2 of the \* License. \* \* The aic94xx driver is distributed in the hope that it will be useful, \* but WITHOUT ANY WARRANTY; without even the implied warranty of \* MERCHANTABILITY or FITNESS FOR A PARTICULAR PURPOSE. See the GNU \* General Public License for more details. \* \* You should have received a copy of the GNU General Public License \* along with the aic94xx driver; if not, write to the Free Software \* Foundation, Inc., 51 Franklin St, Fifth Floor, Boston, MA 02110-1301 USA \* \*/ a1d647c40b

### **AutoCAD Crack Product Key Full**

Open Autodesk Autocad. Click the keygen tab and enter the account info. The keygen will appear in the field. The file name is user\pass\X.dwg. Now click ok. This also works for the product as well. in his hip and that he hadn't been able to walk in several days. S.C. Bishop, a former junior varsity basketball player and a tutor at Vista high school, said the local economy was thriving thanks to the development projects and the schools and clinics in southern California. He said another big difference was the ease of obtaining housing, with rental apartments and houses easily available. "I was working at a job I hated, and I was living in a small studio, and I had to go to a mountain town to play basketball. Now I'm in a nice apartment," Bishop said. Bishop, the district's first-ever assistant principal and athletic director, said that in the beginning the district recruited a "new breed of athlete" by giving them real opportunities. The area's first two-year community college, Lassen Tech, now has more than 1,500 students. "It was a problem getting students into college, and now there are more schools than ever before in the country. It's just amazing to see," Bishop said. The Southern Sierra Conference is modeled on the California Interscholastic Federation, and their schools are mostly similar in appearance. Lassen's Tri-Valley district includes the Central Valley areas of Lake, Placerville and Stanislaus counties. Three schools are part of the Agua Caliente league, which includes those areas. Donna Cahill, president of the four-team Tri-Valley, said the parents there are very involved in the schools and in their children's lives. "They're very welleducated and very high-achieving, and they have achieved success as children, and they're very smart and ambitious, and their children are like that, too," Cahill said. Cahill said she knows she has good schools and is proud of the district, and "we have a very well-rounded program. I think we have one of the best performing sports programs in the country." Haynes said she was looking forward to seeing what Lassen's program had to offer. Haynes' brother James Haynes is

### **What's New In?**

Save time and focus on your design work by having AutoCAD automatically add graphics, objects and text to your drawings, without additional drawing steps. (video: 3:03 min.) Insert objects into your drawings based on existing design elements and geometric shapes in your drawing. AutoCAD will automatically identify, reference, and insert the elements you specify. (video: 3:36 min.) CADx CADx 2020 New Features CADx 2020 brought many new features, tools, and capabilities. This new release also includes many enhancements for existing features. AutoCAD 2020 is the latest release of AutoCAD, the world's leading 2D drafting and design software. Get the most from your CAD design experience with the following notable new features, tools, and capabilities: Live Collaboration: Project your drawings and models on a shared platform with real-time, synchronized editing. Receive feedback from the community and collaborate with others as you work together. You can even invite customers and clients to collaborate online on your drawings. (video: 3:39 min.) Live View: By saving files as.mxd files, you can use the live-view feature to view your designs in real time. Design, try out a feature, and immediately see how your changes look. This is a great way to test your changes without having to redo your work. (video: 1:22 min.) OpenFormat Autocad 2023 New Features: Autocad 2023 is the latest release of AutoCAD, the world's leading 2D drafting and design software. Get the most from your CAD design experience with the following notable new features, tools, and capabilities: Blending: When you mark a polyline or arc, a new tool automatically creates a polyline or arc connecting the two endpoints. (video: 2:07 min.) Rotate Zoom: You can now rotate or zoom an object at the same time you make other changes to it. You can also choose the order of these operations. (video: 1:50 min.) Navigate Polylines and Arcs: You can easily navigate between the vertex points of lines and arcs. You can also quickly create new control points by selecting and dragging vertices. (video: 2:35 min.) Edit Lathe: You can now

# **System Requirements For AutoCAD:**

Windows 7 (32 or 64 bit) Intel i5-2500K 3.3 GHz Quad Core processor 4 GB RAM 1 GB of free disk space NVIDIA GeForce GTX 560 / AMD Radeon HD 5850 DirectX 11 HDD 500 GB (or replace with SSD) Additional Notes: If you have an issue with the installer, please send us an email at [email protected] and we will provide you with a link to a troubleshooting page that will walk you through steps to fix the problem.

Related links: